# **Publisher débutant**

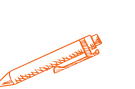

#### **Ce programme vous permettra d'apprendre à créer des plaquettes publicitaires grâce au logiciel Publisher**

## **OBJECTIFS PÉDAGOGIQUES**

- **Découvrir et apprendre les notions de base de Publisher**
- **Créer rapidement des plaquettes publicitaires, des cartons d'invitation, des journaux d'entreprise....**
	- **Optimiser l'impression et la diffusion de documents**

## **PROGRAMME**

#### **1.Notion de base**

- Démarrer Publisher, quitter Publisher
- Se repérer dans Publisher (menu, barre d'outils, pages, zoom...)
- Créer une composition rapide à l'aide de l'Assistant
- Enregistrer un document sur disque dur, le récupérer
- Imprimer le document

#### **2. Travailler avec les cadres de texte**

- Modifier le texte à l'intérieur des cadres de texte
- Utiliser le correcteur d'orthographe
- Mettre le texte en forme (paragraphes, caractères, puces, couleurs et dégradés)
- Positionner et enchainer les cadres de texte

#### **3. Travailler avec les images**

- Insérer une image
- Déplacer, dimensionner une image
- Gérer l'habillage du texte par rapport a l'image
- Dessiner les formes personnalisées
- Mettre en place des cadres Word Art (effets typographiques)

## **4. Travailler avec les tableaux**

- Mettre en place un tableau
- Renseigner un tableau
- Personnaliser la présentation d'un tableau

## **5. Travailler sur les pages**

- Ajouter, supprimer des pages
- Travailler sur l'arrière plan de la composition
- Modifier la disposition des objets

T**arif 700 €**

**Durée**

**14 HEURES**

**Pré-requis**

**Maitriser les bases de l'utilisation**

**d'un ordinateur Profil du stagiaire Tout public Délai d'accès**

**2 à 4 semaines selon financement**

**Équipe pédagogique**

**Formateur spécialisé**

**Moyens pédagogiques et techniques**

-**Accueil des stagiaires dans une salle dédiée à la formation.**

**-Exposés théoriques**

**-Etude de cas concrets**

**-Quiz en salle**

### **Évaluation de la formation**

**-Feuilles de présence**

**-Questions orales ou écrites -Mises en situation**

**-Formulaires d'évaluation de la**

**formation.**

**-Certificat de réalisation de l'action de formation.**

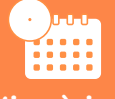

## **Mise à jour**

## **novembre 2023**

T**aux de satisfaction de nos stagiaires (mai 2023 novembre 2023) Données insuffisantes**

# **PROGRAMME**

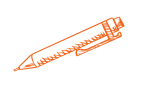